## **APPOINTMENT RIBBON – FORMAT TEXT TAB**

The ribbons on the appointment or meeting window are used to perform different tasks such as inserting tables, pictures, hyperlinks, files, and so forth. The Format Text Tab is used to apply formatting to selected text within the appointment or meeting.

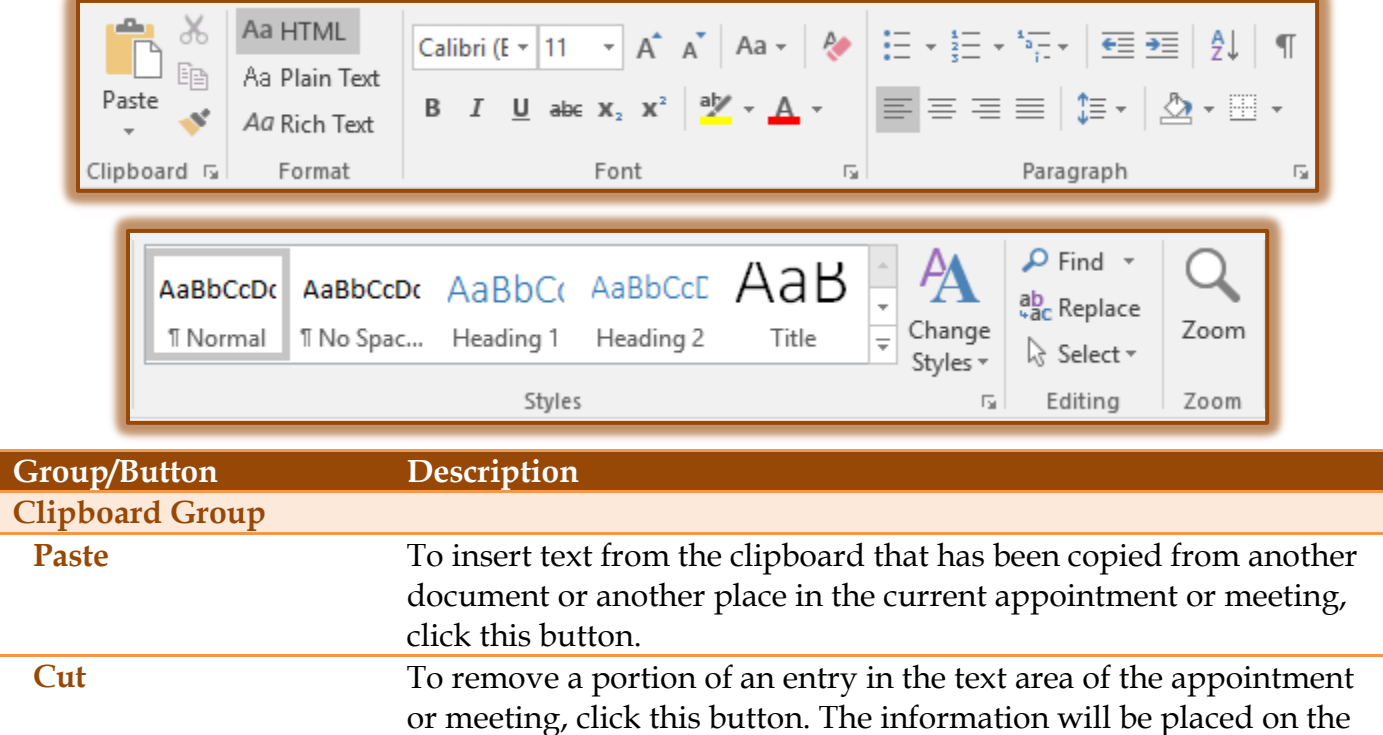

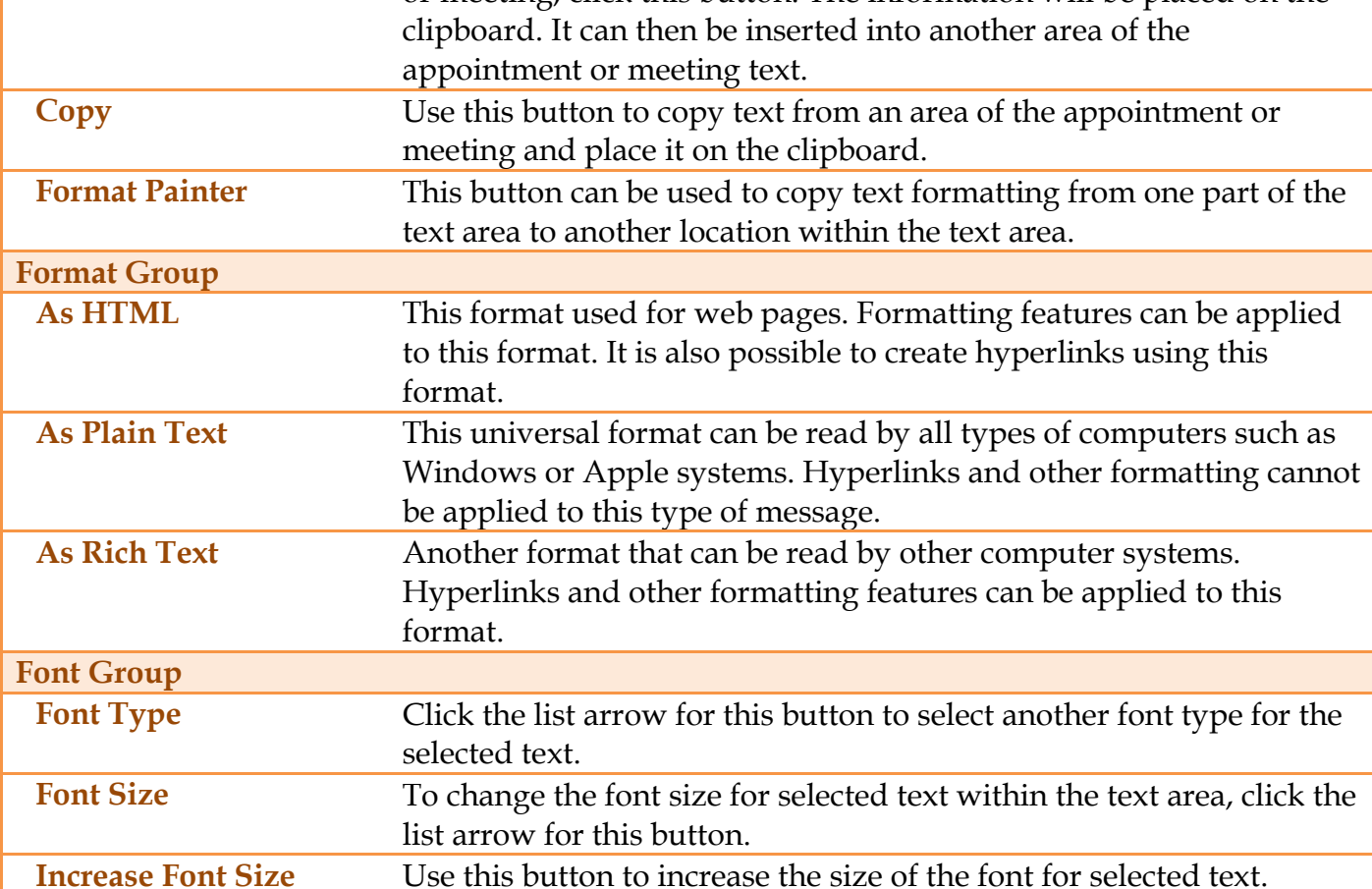

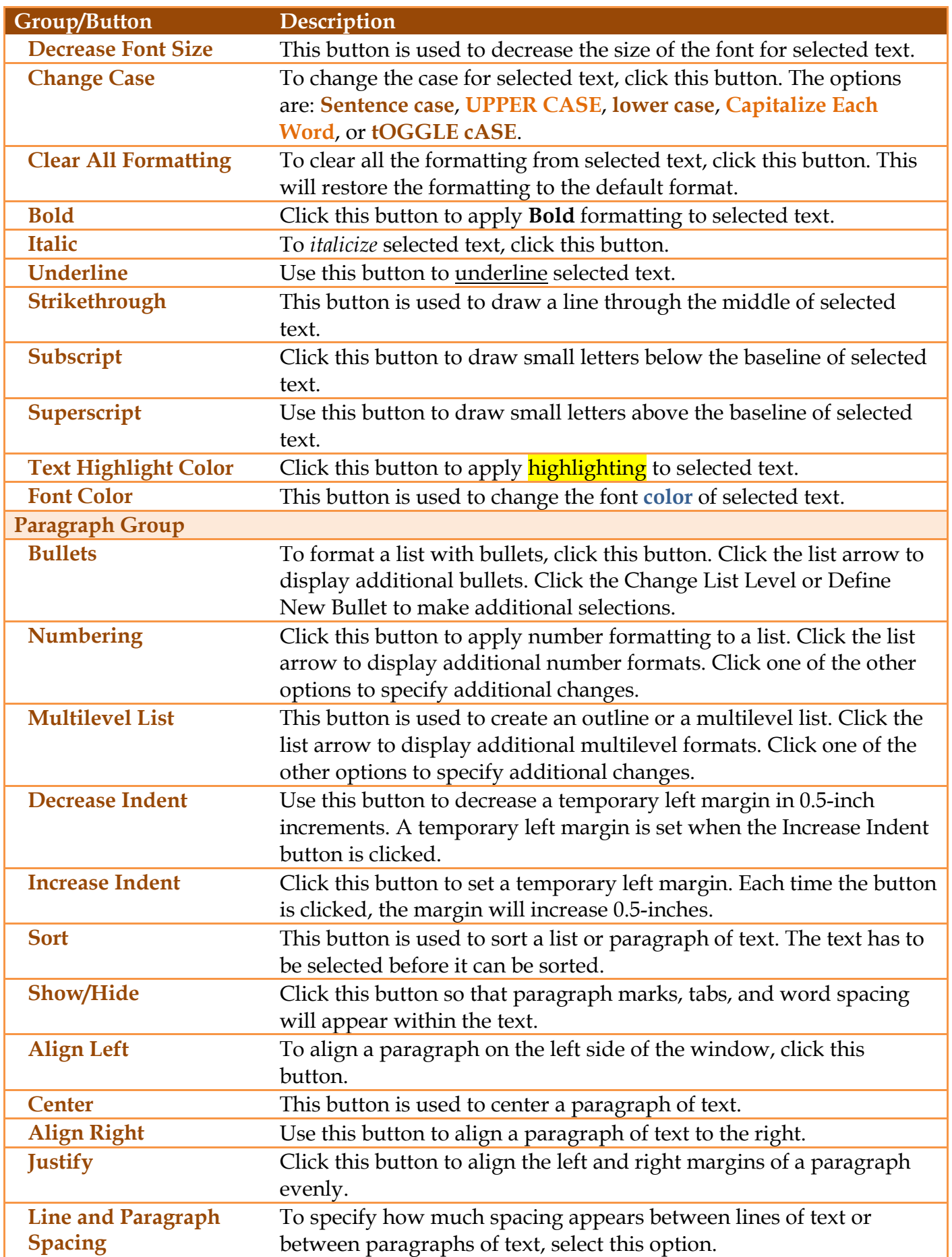

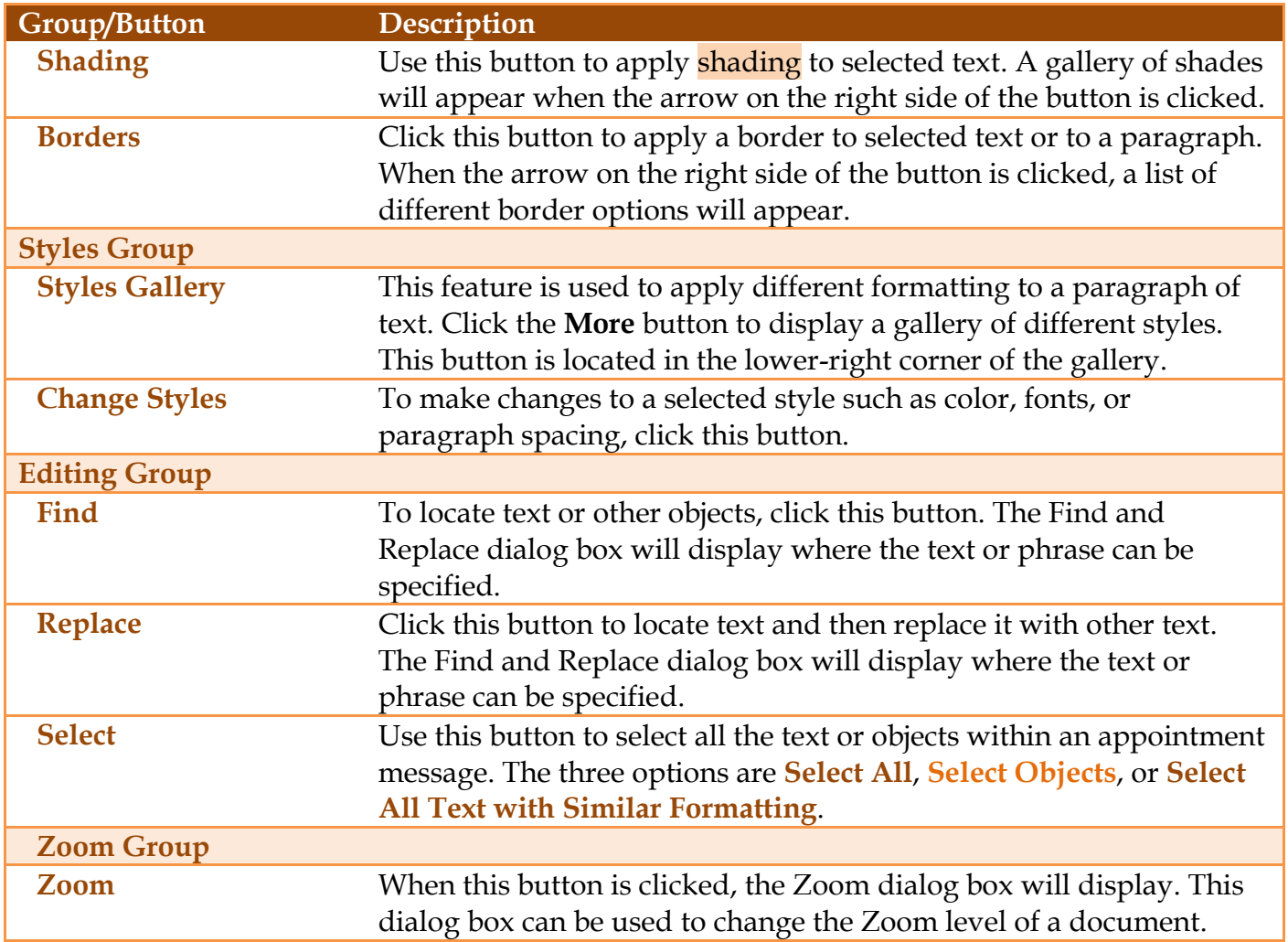